## **Correction exercice 23**

- 1. ✘ Les angles *θ* et *θ* ′ doivent être égaux pour que l'incidence soit rigoureusement normale, ce qui n'est pas tout à fait le cas. Cependant, on n'a pas systèmatiquement *θ > θ*′ (ou l'inverse), ce qui permet d'affirmer que l'angle d'incidence doit être trés proche de zéro et que les écarts observés viennent des mesures elles-mêmes.
	- ✘ Pour calculer le pas du réseau, on peut proposer au jury de faire une valeur moyenne (avec calcul de l'écart type) ou de faire une régression sur sa calculatrice.
		- ☛ Valeur moyenne

On utilise pour cela, la formule des réseaux avec incidence nulle :

$$
\sin \theta = \frac{k\lambda_0}{a} \Rightarrow a = \frac{k\lambda_0}{2\sin \theta}
$$

$$
\sin \theta' = \frac{k\lambda_0}{a} \Rightarrow a = \frac{k\lambda_0}{2\sin \theta'}
$$

$$
a = 1.828 \,\mu\text{m}
$$

(réseau de 546 traits par mm)

On prendra :

On trouve :

$$
u_a = 0.001 \,\mu\mathrm{m}
$$

 $\sigma_a = 0.0005$ 

☛ Régression linéaire On peut par exemple tracer *k* en fonction de sin *θ* (en introduisant des valeurs négatives et donc avec 6 valeurs)sur la calculatrice. A l'oral, montrer au jury que vos points sont bien alignés sur la droite de tendance (les résidus ne sont pas attendus sur calculatrice). On obtient ici :

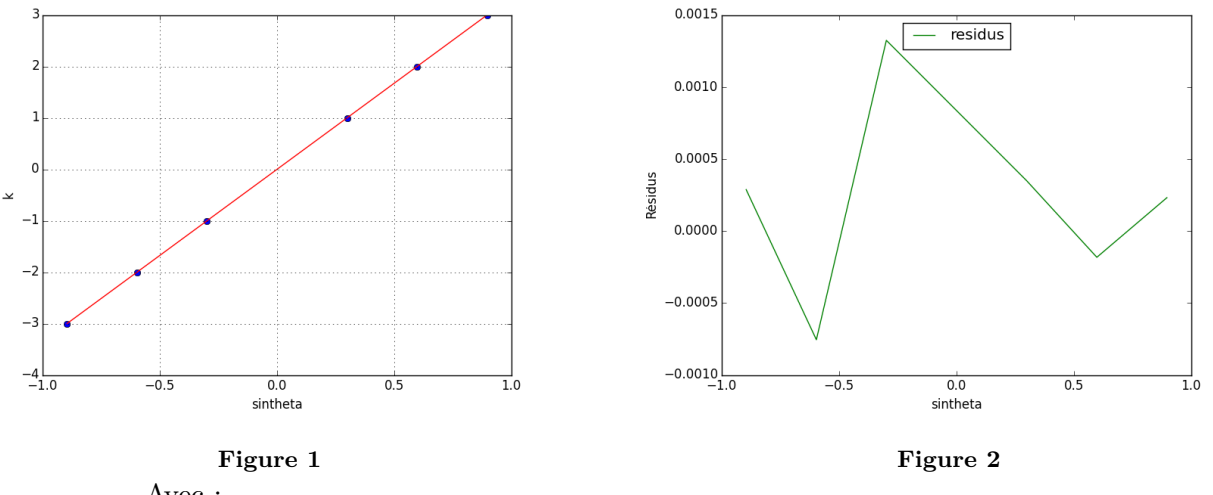

Avec :

 $a = 1.83 \,\mu m$ 

A l'oral, c'est compliqué de proposer une incertitude à partir d'une régression sur calculatrice, c'est pour ça que passer par la valeur moyenne peut être interessant.

2. On peut à nouveau proposer une valeur moyenne :

$$
\sin \theta = \frac{2\lambda_1}{a} \Rightarrow \lambda_1 = \frac{a \sin \theta}{2}
$$

$$
\sin \theta' = \frac{2\lambda_1}{a} \Rightarrow \lambda_1 = \frac{a \sin \theta'}{2}
$$

<span id="page-1-0"></span> $\mathbf{D}'\mathbf{o}\grave{\mathbf{u}}$  :

$$
\lambda_1 = \frac{0.4913 + 0.4920}{2} = 0.4916 \,\mu\text{m}
$$